## Arrays

En Java existen un tipo de variables llamadas *\* que nos permiten crear* **\*vectores** de un mismo elemento. Es importante indicar que un Array es un objeto.

Existen distintos modos de declarar un Array, vamos a verlos:

 $int[$ ] array $1 = new int[4]$ ; // Creamos una variable llamada array $1$  que tendrá 4 posiciones int array2 $[$ ] = new int $[4]$ ; // Creamos una variable llamada array2 que tendrá 4 posiciones int[] array3 = {1, 2, 3}; // Creamos una variable llamada array3 que en su posición 0 tendrá un 1, en su posición 1 tendrá un 2 y en la posición 2 tendrá un 3

Cuando creamos un Array como es el caso de array1 y array2 y lo inicializamos pero no definimos el valor de sus posiciones estas toman el valor por defecto de la variable, en nuestro caso 0.

La primera posición de un Array es la posición 0. En caso de intentar acceder a una posición inexistente obtendremos una excepción (se tratan mas adelante)

De un modo análogo al anterior podemos crear de Arrayx (matrices). A continuación podemos ver un ejemplo:

int[][] matriz = new int[10][10];// Creamos una variable llamada matriz que es una matriz de enteros de 10x10

Si queremos acceder al valor de un array debemos hacerlo con la sintaxis nombreVariable[posicion]. A continuación unos ejemplos:

```
boolean[] array4 = \{false, true, false\};System.out.println(array4[0]);
System.out.println(array4[1]);
System.out.println(array4[2]);
```
Y lo que veríamos por pantalla:

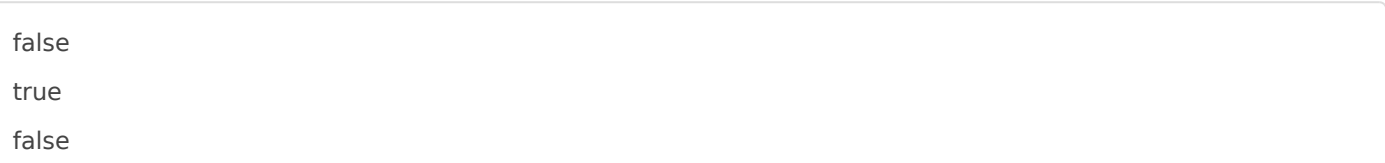

Cuando lleguemos al apartado de control de flujo realizaremos mas ejemplos con .